## **SRVWAIT - Wait Time of RPC Server**

For static specification, this parameter is available as a keyword subparameter of the NTRPC macro. For dynamic specification, this parameter is available as a keyword subparameter of the profile parameter RPC.

It specifies the number of seconds the server is to wait for an RPC client request. If this time is exceeded, the RPC server is informed by the transport layer. The RPC server writes a corresponding message to the Natural RPC server trace file and continues to wait for an RPC client request.

SRVWAIT is specified on the server side only.

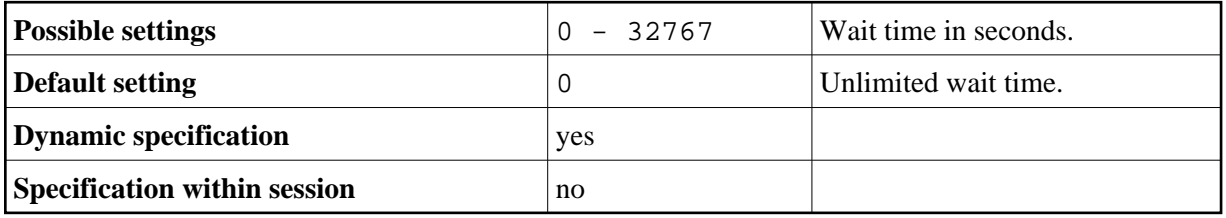

For further information, see the *Natural Remote Procedure Call (RPC)* documentation.